Card Type Chipset I/O Options Maximum Data Rate Maximum Fax Rate Data Modulation

Fax Modulation Error Correction/Compression Fax Class Data Bus Card Size Modem (asynchronous) Rockwell Microphone in, speaker out, voice 14.4Kbps 14.4Kbps Bell 103A/212A ITU-T V.21, V.22, V.22bis, V.23, V.32, V.32bis ITU-T V.17, V.21CH2, V.27ter, V.29 MNP5, MNP10, V.42, V.42bis

Class I & II 8/16 bit ISA Full height, half length

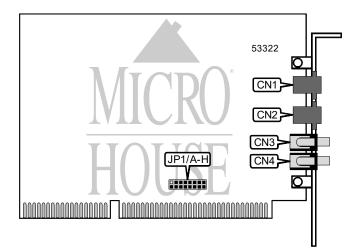

| CONNECTIONS        |       |               |       |
|--------------------|-------|---------------|-------|
| Function           | Label | Function      | Label |
| Telephone line out | CN1   | Microphone in | CN3   |
| Telephone line in  | CN2   | Speaker out   | CN4   |

|         | IN     | ITERRUPT SELECTIO | NC     |        |
|---------|--------|-------------------|--------|--------|
| Setting | JP1/A  | JP1/B             | JP1/C  | JP1/D  |
| 3       | Closed | Open              | Open   | Open   |
| 4       | Open   | Closed            | Open   | Open   |
| 5       | Open   | Open              | Closed | Open   |
| 7       | Open   | Open              | Open   | Closed |

| SERIAL PORT ADDRESS SELECTION |        |        |        |        |
|-------------------------------|--------|--------|--------|--------|
| Setting                       | JP1/E  | JP1/F  | JP1/G  | JP1/H  |
| 3F8h (COM1:)                  | Closed | Open   | Open   | Open   |
| 2F8h (COM2:)                  | Open   | Closed | Open   | Open   |
| 3E8h (COM3:)                  | Open   | Open   | Closed | Open   |
| 2E8h (COM4:)                  | Open   | Open   | Open   | Closed |

Continued on next page. . .

... continued from previous page

| SUPPORTED STANDARD COMMANDS                                                              |  |  |
|------------------------------------------------------------------------------------------|--|--|
| Basic AT Commands                                                                        |  |  |
| +++, A/                                                                                  |  |  |
| A, C, E, H, L, M, N, O, Q, V, W, X, Y, Z                                                 |  |  |
| &C, &D, &F, &K, &P, &Q, &S, &T, &V, &W, &Y, &Z                                           |  |  |
| Extended AT Commands                                                                     |  |  |
| \A, \B, \G, \K, \L, \N, \W                                                               |  |  |
| %C, %E, %F, %L, %Q                                                                       |  |  |
| Special AT Commands                                                                      |  |  |
| *H                                                                                       |  |  |
| S-Registers                                                                              |  |  |
| S0, S1, S2, S3, S4, S5, S6, S7, S8, S9, S10, S12, S14, S16, S18, S21, S22, S24, S25, S26 |  |  |
| S27, S30, S32, S33, S38, S46, S48, S82, S86, S91, S92, S95                               |  |  |
| Note: See MHI help file for complete information.                                        |  |  |

| UNIDENTIFIED COMMANDS |              |  |
|-----------------------|--------------|--|
| Command               | Default      |  |
| S23                   | 7            |  |
| S28                   | Unidentified |  |
| S36                   | Unidentified |  |
| S39                   | Unidentified |  |
| S40                   | Unidentified |  |
| S41                   | Unidentified |  |

Continued on next page. . .

... continued from previous page

# **Proprietary AT Command Set**

|              | DIAL                                                                                 |
|--------------|--------------------------------------------------------------------------------------|
| Туре:        | Immediate                                                                            |
| Format:      | AT [cmds] D<#>;[cmds]                                                                |
| Description: | Dials the telephone number indicated according to any modifiers included in the      |
|              | string.                                                                              |
| Command      | Function                                                                             |
| DL           | Re-dial last number.                                                                 |
| DP           | Pulse dialing enabled.                                                               |
| DS=n         | Dial stored telephone number <i>n</i> .                                              |
| DT           | Tone dialing enabled.                                                                |
| DW           | Dialing resumed following dial tone detection.                                       |
| D,           | Dialing paused for amount of time specified in S8 register.                          |
| D!           | Flash function initiated. Modem commanded to go off-hook for specified time before   |
|              | returning on-hook.                                                                   |
| D@           | Wait for Quiet Answer function enabled. Modem waits until a "quiet answer," a ring-  |
|              | back signal followed by silence up to the time specified in S7, is received prior to |
|              | executing the rest of the dial string.                                               |
| D^           | Disable calling tone for this call.                                                  |
| D;           | Modem returned to idle state after dialing. The semicolon can only be placed at the  |
|              | end of the dial command.                                                             |

|              | DISPLAY INFORMATION                             |
|--------------|-------------------------------------------------|
| Type:        | Immediate                                       |
| Format:      | AT [cmds] I <i>n</i> [cmds]                     |
| Description: | Displays information requested about the modem. |
| Command      | Function                                        |
| 10           | Displays product identification code.           |
| 1            | Displays ROM checksum.                          |
| 12           | Tests and displays ROM checksum result.         |
| 13           | Displays firmware revision.                     |

Continued on next page. . .

... continued from previous page

|              | LINE SPEED                                                         |
|--------------|--------------------------------------------------------------------|
| Туре:        | Register                                                           |
| Format       | AT [cmds] S37= <i>n</i> [cmds]                                     |
| Description: | Sets the maximum connect speed attempted during handshake process. |
| Command      | Function                                                           |
| í S37=0      | Auto-detect the highest common connect speed.                      |
| S37=1        | Attempt to connect at 300bps.                                      |
| S37=2        | Attempt to connect at 300bps.                                      |
| S37=3        | Attempt to connect at 300bps.                                      |
| S37=5        | Attempt to connect at 1200bps.                                     |
| S37=6        | Attempt to connect at 2400bps.                                     |
| S37=7        | Attempt to connect with V.23 at 1200/75bps.                        |
| S37=8        | Attempt to connect at 4800bps.                                     |
| S37=9        | Attempt to connect at 9600bps.                                     |
| S37=10       | Attempt to connect at 12Kbps.                                      |
| S37=11       | Attempt to connect at 14.4Kbps.                                    |
| S37=12       | Attempt to connect at 7200bps.                                     |

|              | PROTOCOL/SPEED                                                       |
|--------------|----------------------------------------------------------------------|
| Туре:        | Configuration                                                        |
| Format:      | AT [cmds] F <i>n</i> [cmds]                                          |
| Description: | Selects the protocol and speed the modem will attempt to connect at. |
| Command      | Function                                                             |
| í FO         | Auto-detect the highest common connect speed.                        |
| F1           | Select V.22 or Bell 212A at 1200bps speed.                           |
| F3           | Select V.23 at 75/1200bps speed.                                     |
| F4           | Select V.22bis at 2400bps speed.                                     |
| F6           | Select V.32 or V.32bis at 4800bps speed.                             |
| F7           | Select V.32bis at 7200bps speed.                                     |
| F8           | Select V.32bis or V.32 at 9600bps speed.                             |
| F9           | Select V.32bis at 12Kbps speed.                                      |
| F10          | Select V.32bis at 14.4Kbps speed.                                    |